# Code Versioning and Extremely Lazy Compilation of **Scheme**

Baptiste Saleil & Marc Feeley

Université de Montréal

November 19, 2014

<span id="page-1-0"></span>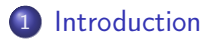

- 2 [Extremely lazy compilation](#page-10-0)
- <sup>3</sup> [Code versioning](#page-28-0)

### **[Conclusion](#page-37-0)**

# Static vs Dynamic type checking

#### Static type checking

- Types are known at compile time
- Type errors are detected at compilation

Dynamic type checking

- No type information at compile time
- Type checks embedded in generated code

# Static vs Dynamic type checking

#### Static type checking

- **•** Types are known at compile time
- Type errors are detected at compilation

#### Dynamic type checking

- No type information at compile time
- Type checks embedded in generated code
- $\rightarrow$  Remove dynamic type checks

JIT compilers :

- Portability & Performance
- Lazy compilation
- $\bullet$  Compilation time  $\rightarrow$  Execution time

JIT compilers :

- Portability & Performance
- Lazy compilation
- Compilation time  $\rightarrow$  Execution time

Existing solutions :

- Type inference
	- $\rightarrow$  Detect types at compilation, remove type tests
	- $\rightarrow$  Implies static analysis

JIT compilers :

- Portability & Performance
- Lazy compilation
- Compilation time  $\rightarrow$  Execution time

Existing solutions :

- Type inference
	- $\rightarrow$  Detect types at compilation, remove type tests
	- $\rightarrow$  Implies static analysis
- **•** Type annotation
	- $\rightarrow$  Type hints to compiler
	- $\rightarrow$  Lose expressiveness of dynamic languages

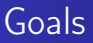

• Remove as many type checks as possible

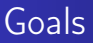

- Remove as many type checks as possible
- Avoid expensive static analysis

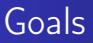

- Remove as many type checks as possible
- Avoid expensive static analysis
- Keep expressiveness of dynamically typed languages

<span id="page-10-0"></span>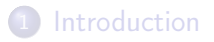

- 2 [Extremely lazy compilation](#page-10-0)
- <sup>3</sup> [Code versioning](#page-28-0)

### **[Conclusion](#page-37-0)**

What is extremely lazy compilation ?

 $(+ (-a 10) a)$ 

An analysis shows that type test on a is unnecessary

What is extremely lazy compilation ?

 $(+ (-a 10) a)$ 

An analysis shows that type test on a is unnecessary

What is extremely lazy compilation ?

(+ (- a 10) a)

An analysis shows that type test on a is unnecessary Left operand  $\rightarrow$  Right operand  $\rightarrow$  Addition

What is extremely lazy compilation?

(+ (- a 10) a)

An analysis shows that type test on a is unnecessary Left operand  $\rightarrow$  Right operand  $\rightarrow$  Addition

Our approach

Why not use the information from execution of predecessors to optimize code generation of current node ?

 $\rightarrow$  Each node of s-expression is a stub

## Lazy code object

- Code generator which take a compilation context
- Successor object
- **•** Entry point

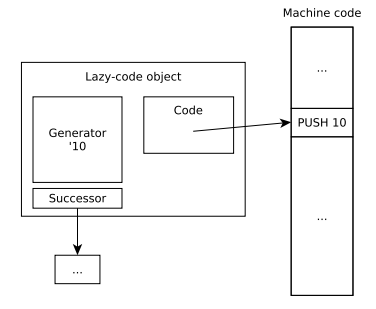

#### Lazy code object chain

```
1 ( define ( gen-ast ast successor )<br>2 ...
 2 ...<br>3 (if
 3 (if (number? ast)<br>4 (make-lazy-cod
4 (make-lazy-code<br>5 (lambda (ctx<br>6 (gen-push<br>7 (jump-to
                (lambda (ctx)
                   ( gen - push ( encode ast ) )
7 ( jump-to successor ( push-ctx 'number ctx ) ) ) ) 8 ...
8 ...
9 (if (eq? (car ast) '+)<br>10 (let* ((lazy-add)
10 ( let* (( lazy - add<br>11 ( make -
11 (make-lazy-code<br>12 (lambda (ctx
12 (1 \text{ambda (ctx)}<br>13 ( \text{pen-pop r})13 ( gen - pop r1)<br>14 ( gen - pop r2)
14 (gen-pop r2)<br>15 (cond (not
15 (cond ((not (number? (stack-first ctx)))<br>16 (gen-check-if-number r1 ctx))
16 (gen-check-if-number r1 ctx)<br>17 ((not (number? (stack-second ctx)
17 ((not (number? (stack-second ctx)))<br>18 (gen-check-if-number r2 ctx)))
18 ( gen-check-if-number r2 ctx)))<br>19 ( gen-add r1 r2)
19 (\text{gen-add } r1 \ r2)<br>20 (\text{ren-push } r1)20 (gen-push r1)<br>21 (jump-to-succ
21 (jump-to successor<br>22 (push-ctx
22 ( push - ctx ' number<br>23 ( pop - ct
23 ( pop - ctx ( pop - ctx ctx \binom{1}{2}24 (lazy-arg1)<br>25 (gen-as
25 (gen-ast (caddr ast) lazy-add)))<br>26 (gen-ast (cadr ast) lazy-arg1)))
26 ( gen-ast ( cadr ast ) \lceil \frac{26}{27} \rceil ( gen-ast ( cadr ast ) \lceil \frac{27}{27} \rceil ( set )
         \ldots)
```
# Lazy code object chain

• Run expression

1 (let (( obj ( gen - ast '(+ ( - a 10) a ) 2 ( make - lazy - code 3 ( lambda ( ctx ) 4 ( gen - pop r1 ) 5 ( gen - return )))))) 6 ( execute obj init - ctx ))

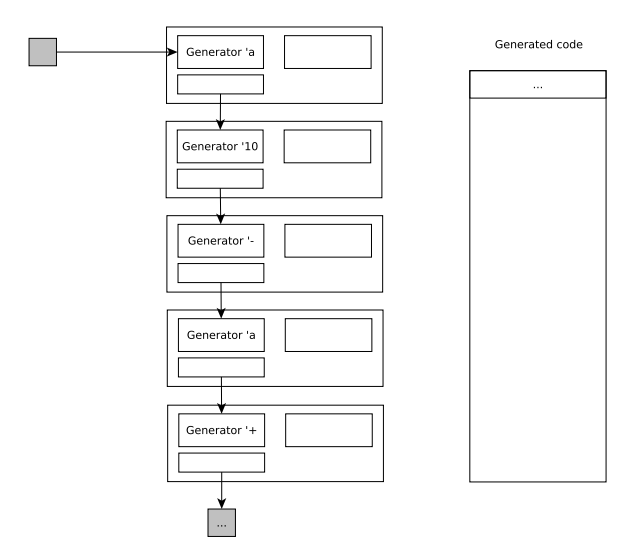

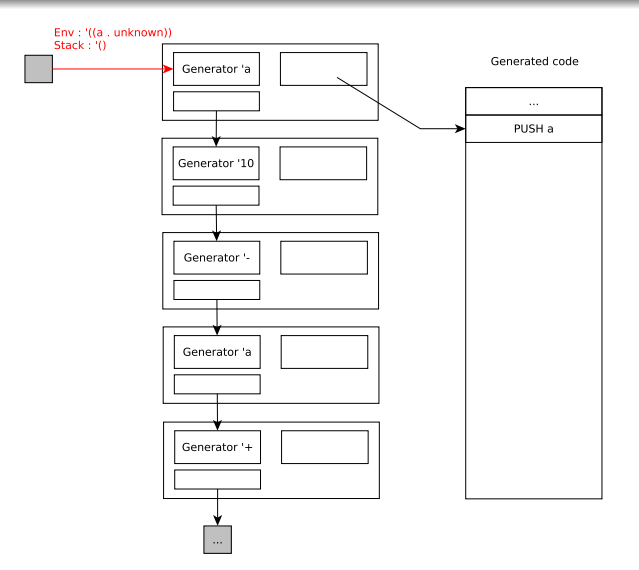

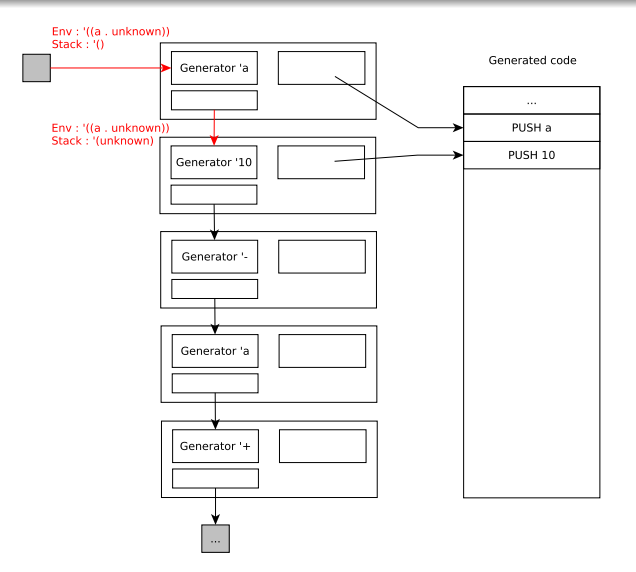

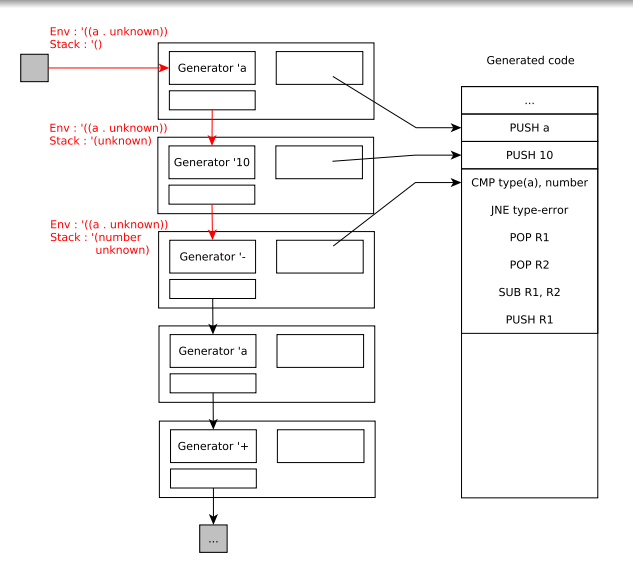

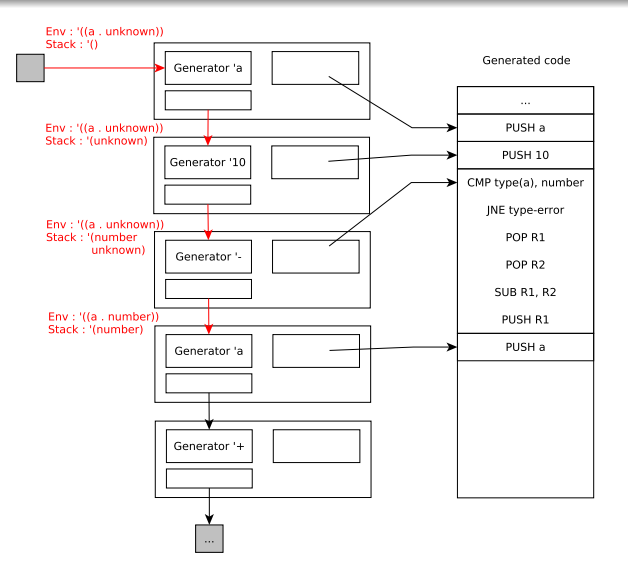

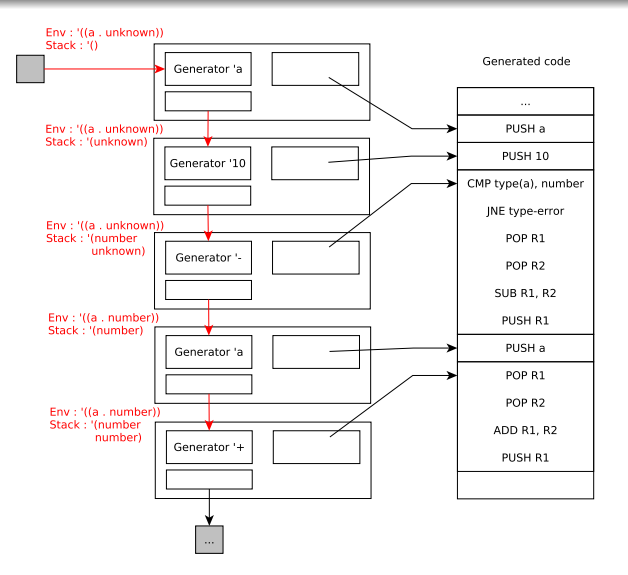

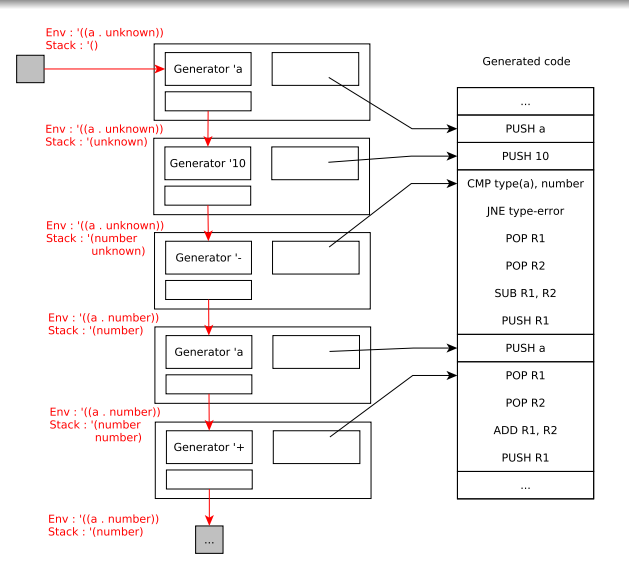

# Problem - How to handle join points ?

 $\overline{\mathsf{n}}$ if (let ((a (if b 10  $(\text{read})))$  $10\,$ (+ a 100))

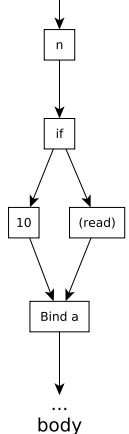

## Problem - How to handle join points ?

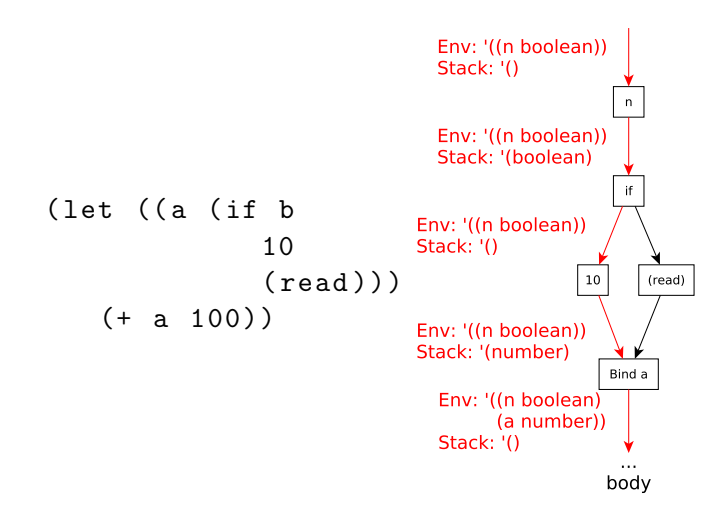

## Problem - How to handle join points?

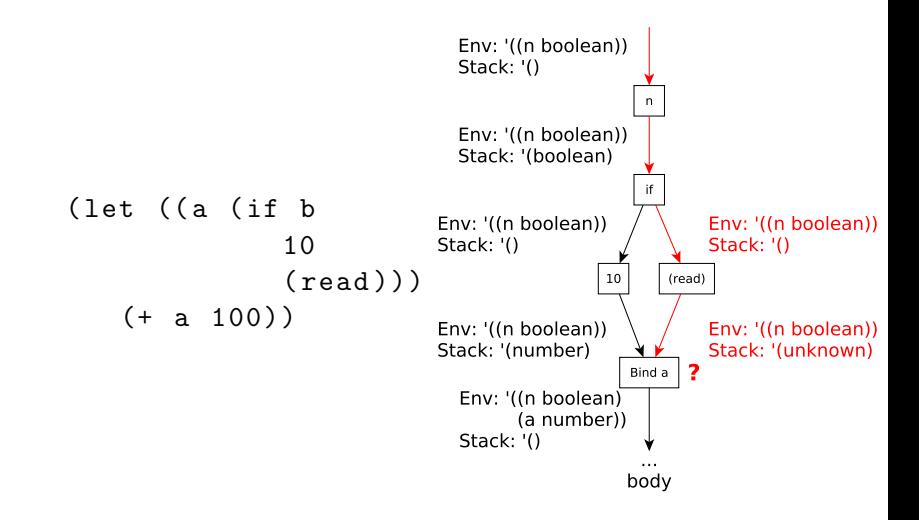

### <span id="page-28-0"></span>**1** [Introduction](#page-1-0)

2 [Extremely lazy compilation](#page-10-0)

### 3 [Code versioning](#page-28-0)

### **[Conclusion](#page-37-0)**

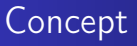

- Each lazy code object has multiple versions
- **•** Each version associated to compilation context
- Each piece of code now has multiple entry points

## Lazy code object

- **·** Code generator
- **•** Successor object
- Context→Address table

## Lazy code object

- **•** Code generator
- Successor object
- Context→Address table

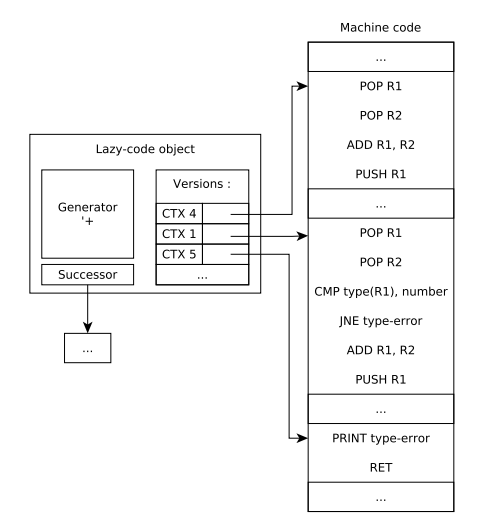

- $\bullet$  $CTX4 = '(number number)$
- $\bullet$  CTX1 = '(number unknown)
- $CTX5 = '(number string)$ 0

# Complete example with join point

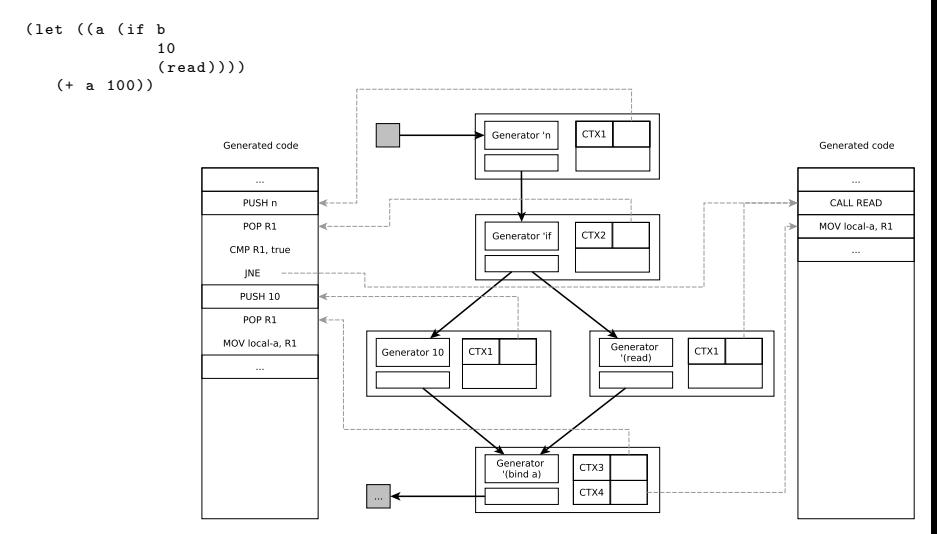

# Problem 1

- Functions also have multiple entry points
- Flat closure representation is not suitable
- $\rightarrow$  New closure representation (cc-table)

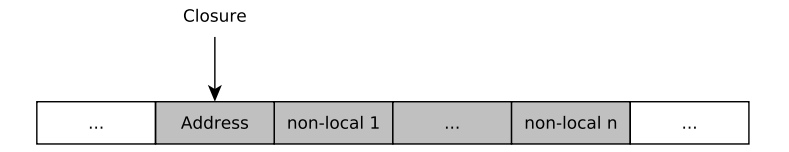

#### • Add indirection

# Problem 1

- Functions also have multiple entry points
- Flat closure representation is not suitable
- $\rightarrow$  New closure representation (cc-table)

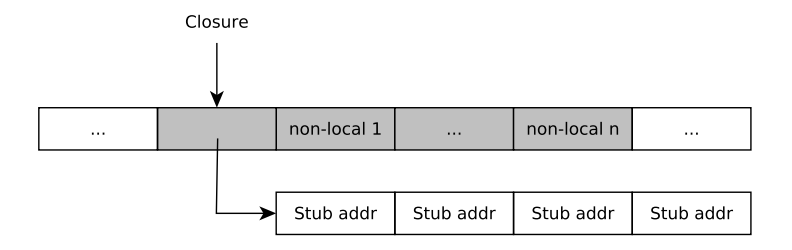

• Add indirection

# Problem 1

- Functions also have multiple entry points
- Flat closure representation is not suitable
- $\rightarrow$  New closure representation (cc-table)

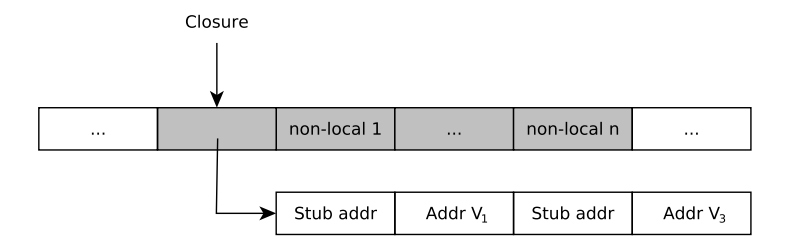

• Add indirection

# Problem 2

- We don't know statically which function we call
- What is the offset corresponding to calling context?
- $\rightarrow$  Keep a global cc-table

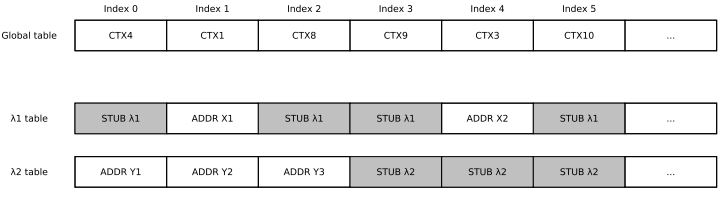

Possible combinatory explosion

### <span id="page-37-0"></span>**1** [Introduction](#page-1-0)

2 [Extremely lazy compilation](#page-10-0)

#### <sup>3</sup> [Code versioning](#page-28-0)

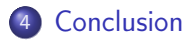

# Summary

#### Pros

- Remove type checks if unnecessary
- Remove type checks if unnecessary in some execution
- Suitable for JIT compilation
- Keep dynamic language expressivity

Cons

- Size problem
	- $\rightarrow$  Balanced by lazy compilation
- **•** Indirection on call
	- $\rightarrow$  Can avoid several type checks
- Heap overflow on pathological cases

Results :

- No extensive benchmark results yet
- Observation : A lot of type checks are removed

Remaining work :

- **•** Benchmarking!
- Improve context propagation
- Analyze heap / memory consumption

# Thanks !

#### Baptiste Saleil baptiste.saleil@umontreal.ca